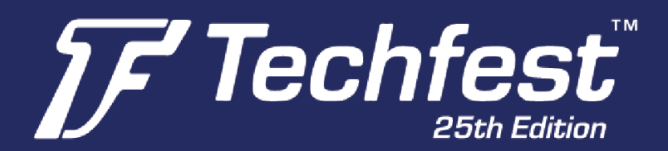

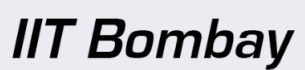

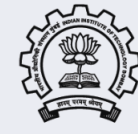

## **Android Development Workshop**

Techfest is the annual science and technology festival of IIT Bombay. Following is the basic outline of the workshop that would be happening at **Techfest, IIT Bombay**.

## **Session 1**

**Introduction to Android technology**

**Structure of Android applications**

- **● Students will install the SDK Tools, Eclipse, and other Tools or Android Studio as feasible for the session.**
- **● Students will be informed well in advance with the installation process.**
- **● Students will get ready to develop by creating an Android virtual device and**
- **● setting an Android Device.**
- **● Starting with Manifest**

### **Session 2**

**Working with Activities**

- **● Creating Skelton Application**
- **● Using XML based layouts**
- **● Using Basic Widgets**
- **● Working with Containers**
- **● Using Selection Widgets**
- **● Applying Menus and Fonts**
- **● Showing Pop-up Messages**
- **● Dealing with Threads**
- **● Handling Activity Lifecycle events**

# **Techfest Office**

**Students' Activity Centre,** IIT Bombay, Mumbai - 400076

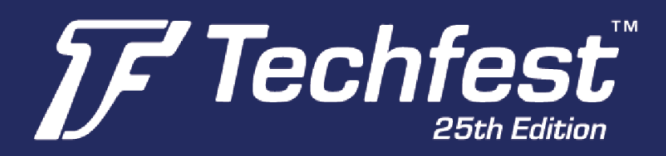

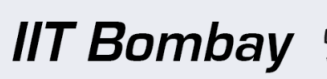

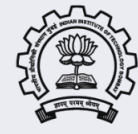

**By this time the students will be able to develop the simple buttons, menu box, how to create a toast, pop up messages, etc and other basic structures of the app.**

### **Session 3**

#### **Intents**

- **● Create Intent Filters**
- **● Launching Activities**
- **● Introspection with action**
- **● Handling Rotation**

#### **Session 4**

**Data stores, Network services and APIs**

- **● Setting Preferences**
- **● Accessing the Files**
- **● Working with Resources**
- **● Managing Local Databases**
- **● Communicating with Internet**

**Students will learn how to create databases and connect your app to the internet.**

# **Techfest Office**

**Students' Activity Centre,** IIT Bombay, Mumbai - 400076

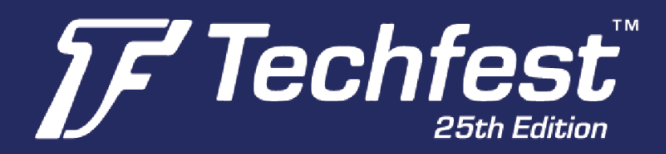

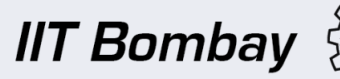

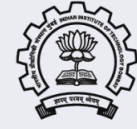

### **Session 5**

**Content Provider and services**

- **● Using a Content Provider**
- **● Creating a Content Provider**
- **● Managing Permissions**
- **● Creating and Using the Services**
- **● Creating Alerts with Notifications**

**Students will learn to set permissions for apps that are needed by the user.**

### **Session 6**

**Telephony and SMS**

**● How to send an automated message using your App to the user.**

**Audio, Video and using the Camera**

- **● Students will learn to use the media player / Camera.**
- **● Sample activity is creating a Media player to play audio/video songs.**

**Publishing your App.**

# **Techfest Office**

**Students' Activity Centre,** IIT Bombay, Mumbai - 400076